## Come versare le Offerte ricavate dal Bussolotto

1) Utilizzare esclusivamente <sup>i</sup> bollettini di conto corrente postale presenti nel libretto inserito nella busta, peril versamento delle Offerte contenute nel Bussolotto. In caso di versamenti effettuati con altri bollettini o attraverso altri canali, non sarà possibile monitorare le Offerte del suo Bussolotto.

2) Ogni bollettino di conto corrente postale è infatti dotato di un codice associato a ciascuna Parrocchia italiana (o Ente) che permette di identificare la donazione. In tal modo sarà possibile monitorare i risultati di ciascun Bussolotto.

3) Si allegano 15 bollettini di conto corrente postale per i versamenti. La preghiamo di conservarli con cura e di utilizzare sempre e solo questi peril versamento delle Offerte del suo bussolotto.

Per richiedere altri Bussolotti contattare il Servizio per la promozione del sostegno economico alla Chiesa cattolica nella persona del dott. Massimo Bacchella alla seguente email: **m.bacchella@sovvenire.it**

**C.E.I. Conterenza Episcopale Italiana** Servizio per la promozione del sostegno economico alla Chiesa Cattolica smoR 63100 -894 silenuA siV www.insiemeaisacerdoti.it

> **PER INFORMAZIONI/SPIEGAZIONI** DI OKDINE LECNICO: Numero verde. 800810779

> > **DRIGHT IN DRIGHT IN DRIGHT** 4448936660 xaf . on ozziupui, jie jiewe ali anddo **ti. eri nevvos @all ehccab. m**

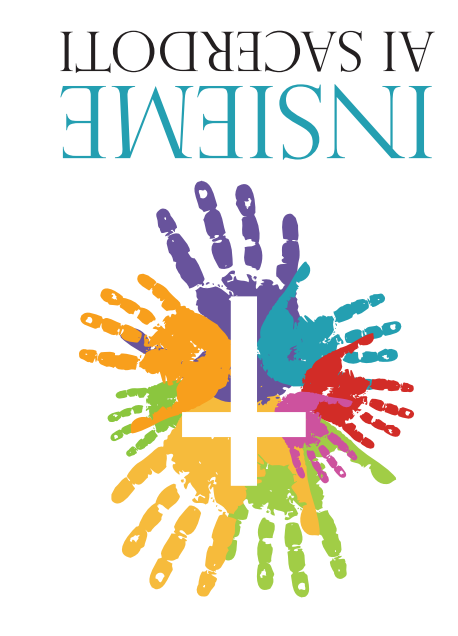

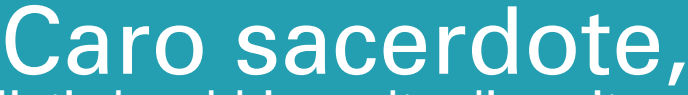

siamo lieti che abbia scelto di ospitare nella sua chiesa il Bussolotto che ci consentirà di raccogliere Offerte da ridistribuire tra tutti i sacerdoti, garantendo anche ai più anziani e bisognosi una giusta qualità della vita. Ogni euro donato potrà servire a dare vita all'impegno dei sacerdoti, permettendo la realizzazione di opere di carità, culto e pastorale.

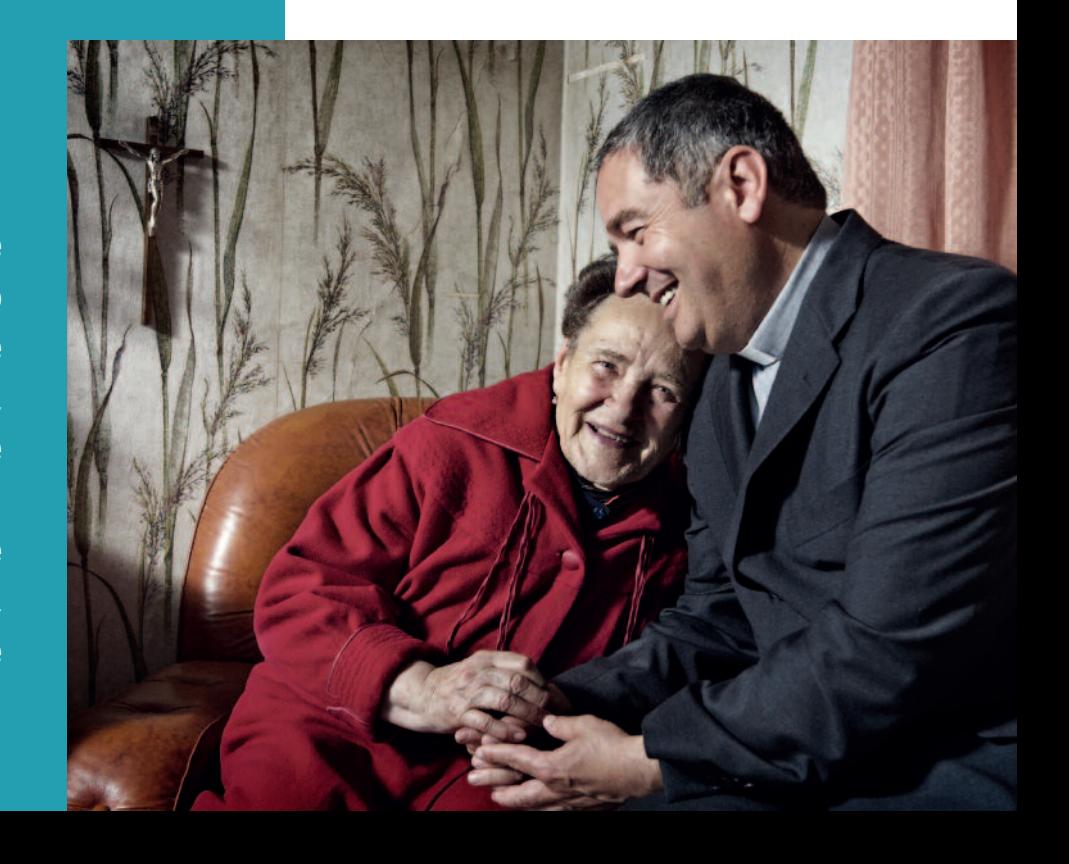

## Istruzioni per l'uso del Bussolotto

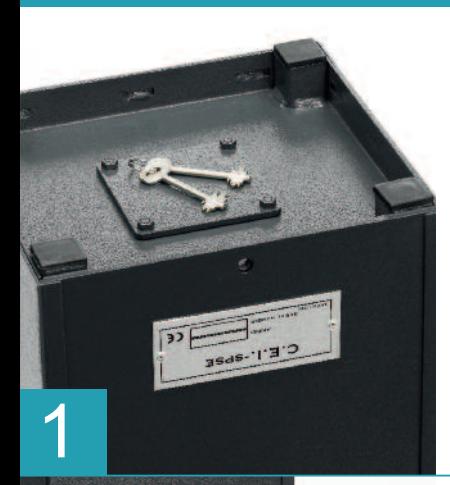

Assicurarsi che sia presente la chiave blindata in n° 2 copie sotto il Bussolotto vicino allo sportello zavorra. Si raccomanda di separare le chiavi e custodire una di loro in un posto sicuro.

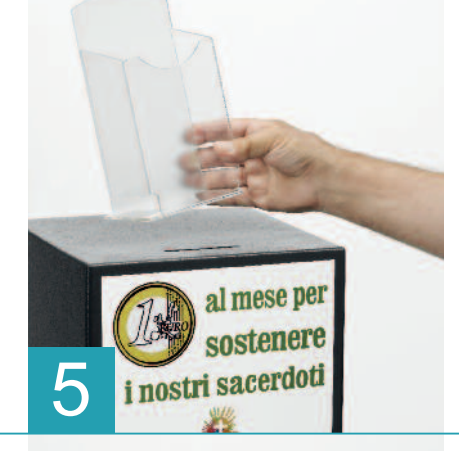

Riposizionare in piedi il Bussolotto ed applicare, per mezzo del biadesivo preposizionato, il display in plexiglass porta depliants sulla parte superiore del Bussolotto stesso.

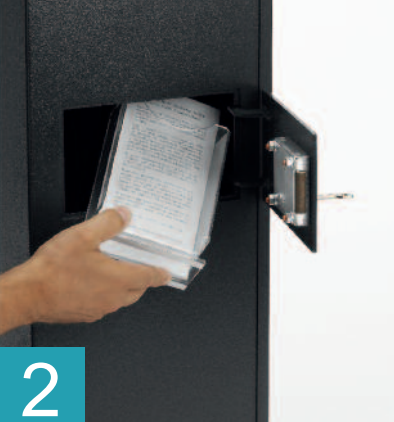

Aprendo lo sportello posteriore estrarre la busta riservata al parroco, il display in plexiglass porta depliants, le 200 copie del depliant e il foglio in A4.

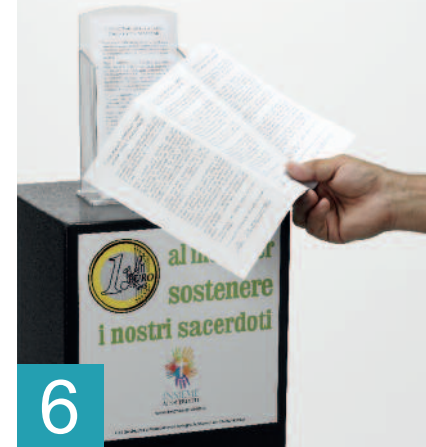

Fotocopiando il foglio A4 situato nel Bussolotto, sarà possibile riprodurre ulteriori copie del depliant esplicativo da collocare all'interno del porta depliants. Inoltre si potrebbero creare anche depliants adhoc per informare i parrocchiani sulle realtà della loro parrocchia.

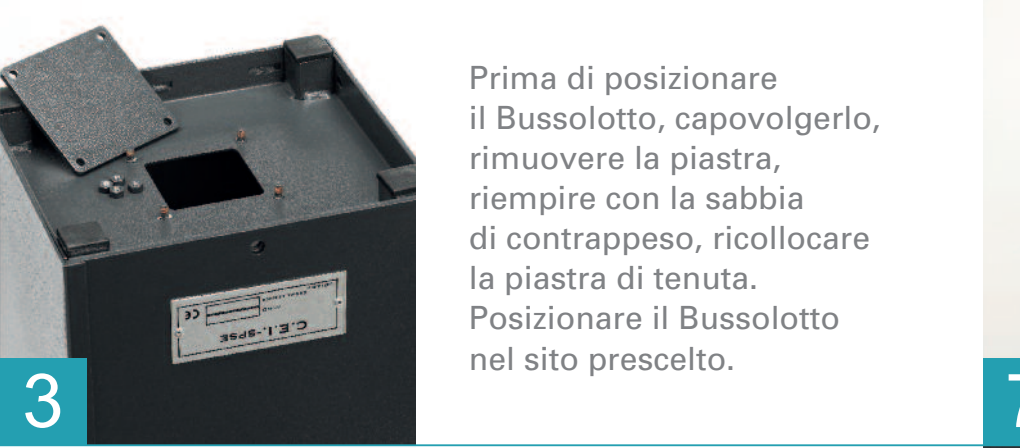

Prima di posizionare il Bussolotto, capovolgerlo, rimuovere la piastra, riempire con la sabbia di contrappeso, ricollocare la piastra di tenuta. Posizionare il Bussolotto nel sito prescelto.

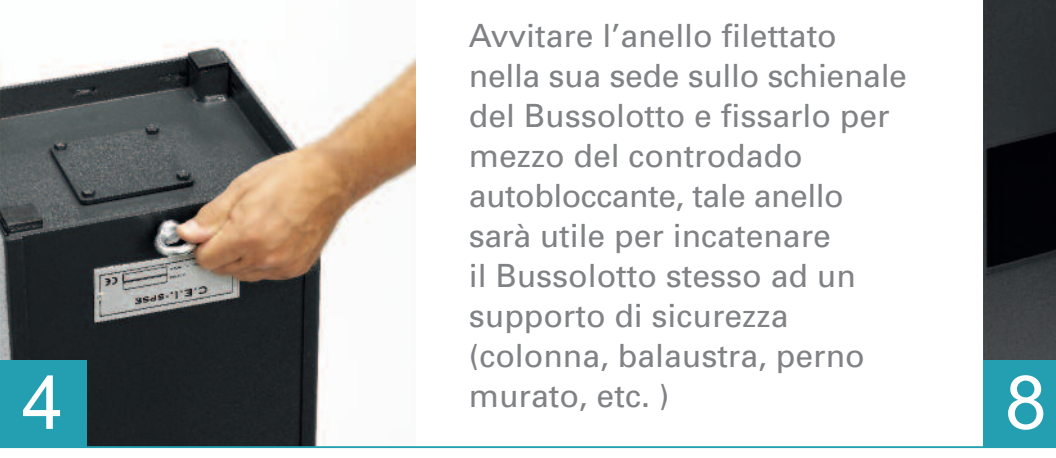

Avvitare l'anello filettato nella sua sede sullo schienale del Bussolotto e fissarlo per mezzo del controdado autobloccante, tale anello sarà utile per incatenare il Bussolotto stesso ad un supporto di sicurezza (colonna, balaustra, perno murato, etc. )

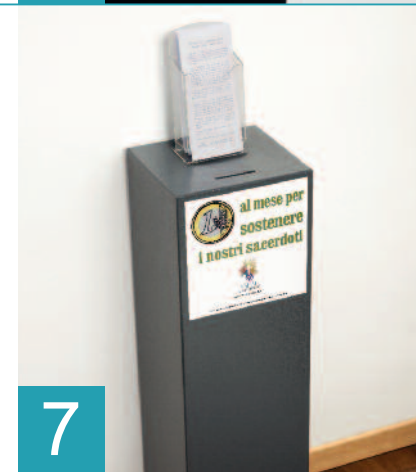

Valutare sempre il posizionamento del Bussolotto il più vicino possibile all'ingresso della chiesa in posizione visibile.

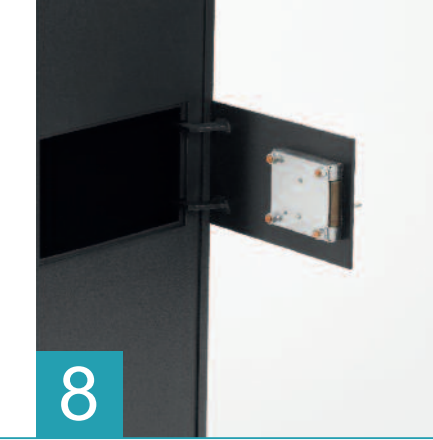

Per eventuale sostituzione della serratura, svitare i 4 dadi, sfilare la serratura, da sostituire, posizionare la nuova serratura, inserire la chiave nella toppa, serrare nuovamente i 4 dadi.

Attenzione: IN CASO DI SMARRIMENTO DELLE CHIAVI LA SERRATURA È SOSTITUIBILE SOLO CON LO SPORTELLO APERTO. IN CASO DI SPORTELLO CHIUSO IL BUSSOLOTTO RIMANE INUTILIZZABILE.